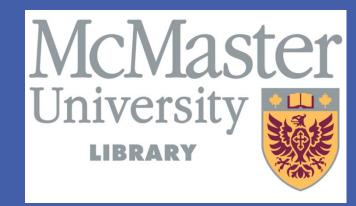

# Bracing the Russell BRACERS: Putting a diverse artifact collection online rapidly

David Kemper, Debbie Lawlor, Wiktor Rzeczkowski McMaster University Library

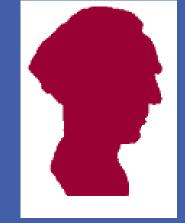

## **ABSTRACT**

BRACERS, the Bertrand Russell Archives Catalogue Entry and Research System, was a mainframe era system housing over 100,000 electronic records from a unique collection of Bertrand Russell's artifacts owned by- and housed in the McMaster University Library.

While bracing the Russell BRACERS for the modern era, we developed a virtual machine-based deployment environment as well as methods and procedures to put a growing diverse artifact collection online rapidly. The environment, methods and procedures can be used both to put such a collection online for the first time or to migrate such a collection from an antiquated system. We have braced the mainframe era BRACERS for the modern era with them.

#### **LEGACY PROBLEMS**

- Old machine (e.g. mainframe) decommissioned
- Limitations in system environment (e.g. COBOL & DB2 database)
  - 60 character limit per field
  - Data keyed in upper case only
  - Functionality scalability, not allowing for future growth
  - Unable to use certain characters (e.g. Cyrillic)
- Time-consuming, tedious procedures (e.g. data entry)

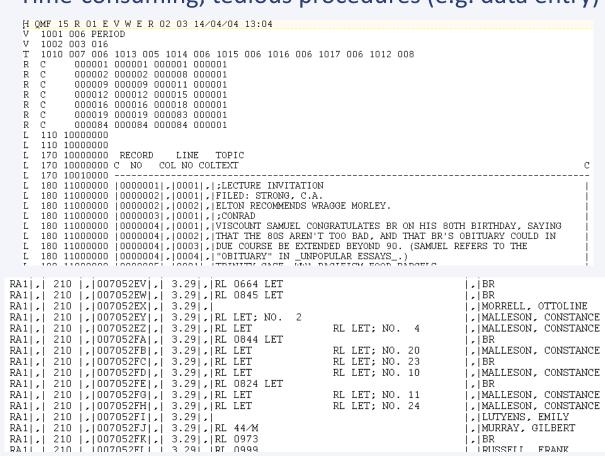

#### MAKE USE OF OPEN SOURCE

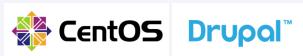

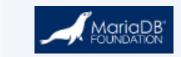

Virtual Machine – e.g. CentOS Linux 7, KVM Virtualization

**SQL Server** – e.g MariaDB

**Scripting Language** – e.g. PHP

**Search Platform** – e.g. Apache Solr

**Content Management System** (CMS) – e.g. Drupal 7

### **CMS FUNCTIONALITY**

The required CMS functionality can be provided in the CMS core or in contributed modules/plugins. The examples below are for Drupal.

- Support for creating different field types (e.g. File, Image, List, Number, Options, Date, Serial)
- Support for (aggregate) data from text files (e.g. Feeds)
- Support for preprocessing of data (e.g. Feeds Tamper)
- Allow for advanced web editing (e.g. Node clone, CKEditor)
- Integration with other applications (e.g. RESTful web services)
- Indexing & searching of data (e.g. Search API, Solr search, Search API Multi Aggregate)
- Create reports & interfaces (e.g. Views)

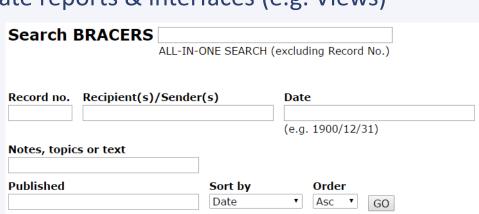

#### **CONVERT & MIGRATE**

#### If migrating from a legacy system:

- 1. Pre-process data using a scripting language, if needed
- 2. Define & configure fields in CMS (e.g. create content type in Drupal)
- 3. Configure how to import data from text files (e.g. using Drupal Feeds & Feeds Tamper modules)
- 4. Import data (e.g. using Drupal Feeds)
- 5. Setup the Search Platform (e.g. Apache Solr, Drupal Search API for Server & Index)
- 6. Create public and admin web interfaces (e.g. Drupal Views to create search screens & reports)

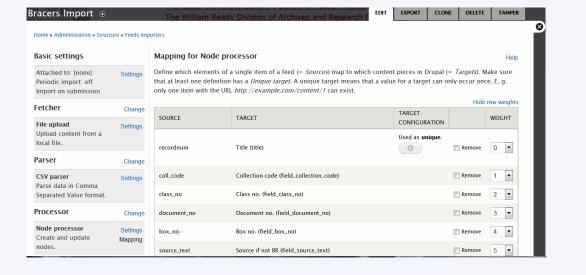

#### If creating a new system:

- L. Define & configure fields in CMS (e.g. create content type in Drupal)
- 2. Setup the Search Platform (e.g. Apache Solr, Drupal Search API for Server & Index)
- 3. Create public and admin web interfaces (e.g. Drupal Views to create search screens & reports)

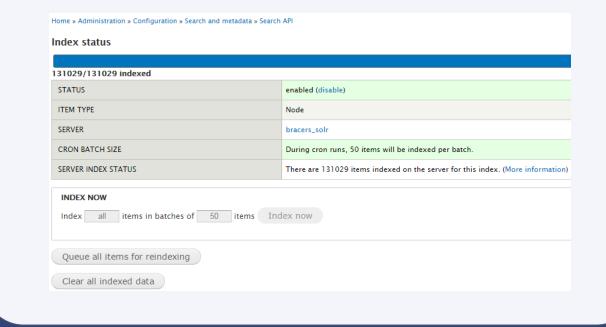

#### **MANAGE THE PROJECT**

- Reassure sensitive content owners that all their data will be safe and accessible to them all the time
- Ensure access to legacy system documentation to all involved
- Retrieve tacit knowledge from content owners by scheduling regular face-to-face meetings and involving them in the decision-making process, thus building trust
- Manage expectations (legacy vs. modern capabilities)
- Reduce scope creep by defining early on the parameters of the project
- Agree and sign off on action items and deadlines

# **LAUNCH**

- Launch unofficially with a limited audience, which includes content owner and content editors
- Solicit feedback from audience and perform only minor changes and urgent fixes (reduce scope creep)
- Launch officially with promotional emails to staff and stakeholders, involving stakeholders in the drafting of material
- To manage a steady stream of change and feature requests post official launch, implement a freeze on change requests

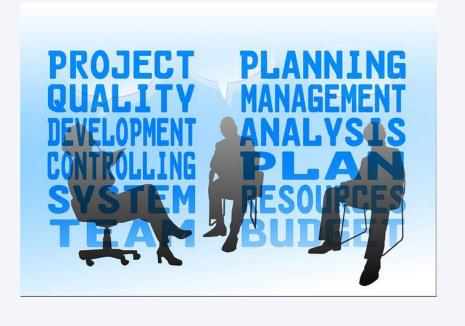

#### RESULTS

- "It's so easy to add new records" Ken Blackwell
- Gave content editors more energy & encouragement to add/edit data
- More modern, professional look
- Allows for more diacritics
- Allows for HTML to be used in fields
- Robust, scalable, extendable for future plans

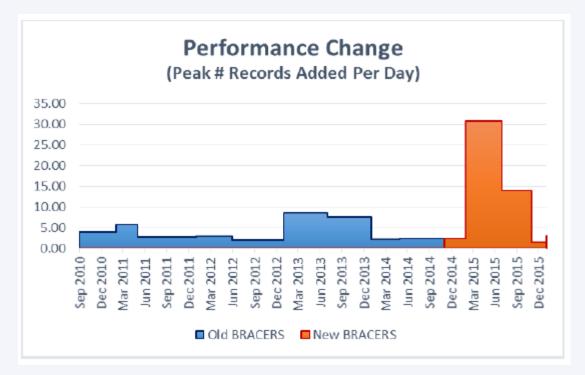

## **REFERENCES**

Bertrand Russell Archives Catalogue Entry and Research System, <a href="http://bracers.mcmaster.ca">http://bracers.mcmaster.ca</a>

Bertrand Russell (1872-1970), British philosopher, logician, essayist, and renowned peace advocate, <a href="http://www.mcmaster.ca/russdocs/russell.htm">http://www.mcmaster.ca/russdocs/russell.htm</a>
MariaDB, <a href="https://mariadb.org/">https://mariadb.org/</a>

Drupal, https://www.drupal.org/

Apache Solr, <a href="http://lucene.apache.org/solr/">http://lucene.apache.org/solr/</a>

# **CONTACT**

McMaster University Library, 1280 Main Street West, Hamilton, Ontario, L8S 4L6

David Kemper, Digital Experience Librarian, <a href="mailto:kemperd@mcmaster.ca">kemperd@mcmaster.ca</a>

Debbie Lawlor, Information Technology Analyst, <a href="mailto:lawlord@mcmaster.ca">lawlord@mcmaster.ca</a>

Wiktor Rzeczkowski, Senior Systems Administrator, rzeczkow@mcmaster.ca

January 28, 2016 "OLA Super Conference 2016, Toronto" Poster Session